## **Przedmiotowy system oceniania. Katalog wymagań programowych na poszczególne oceny szkolne sem. 2 Szkoła Podstawowa im. Janusza Korczaka w Józefosławiu**

## **KLASA 4**

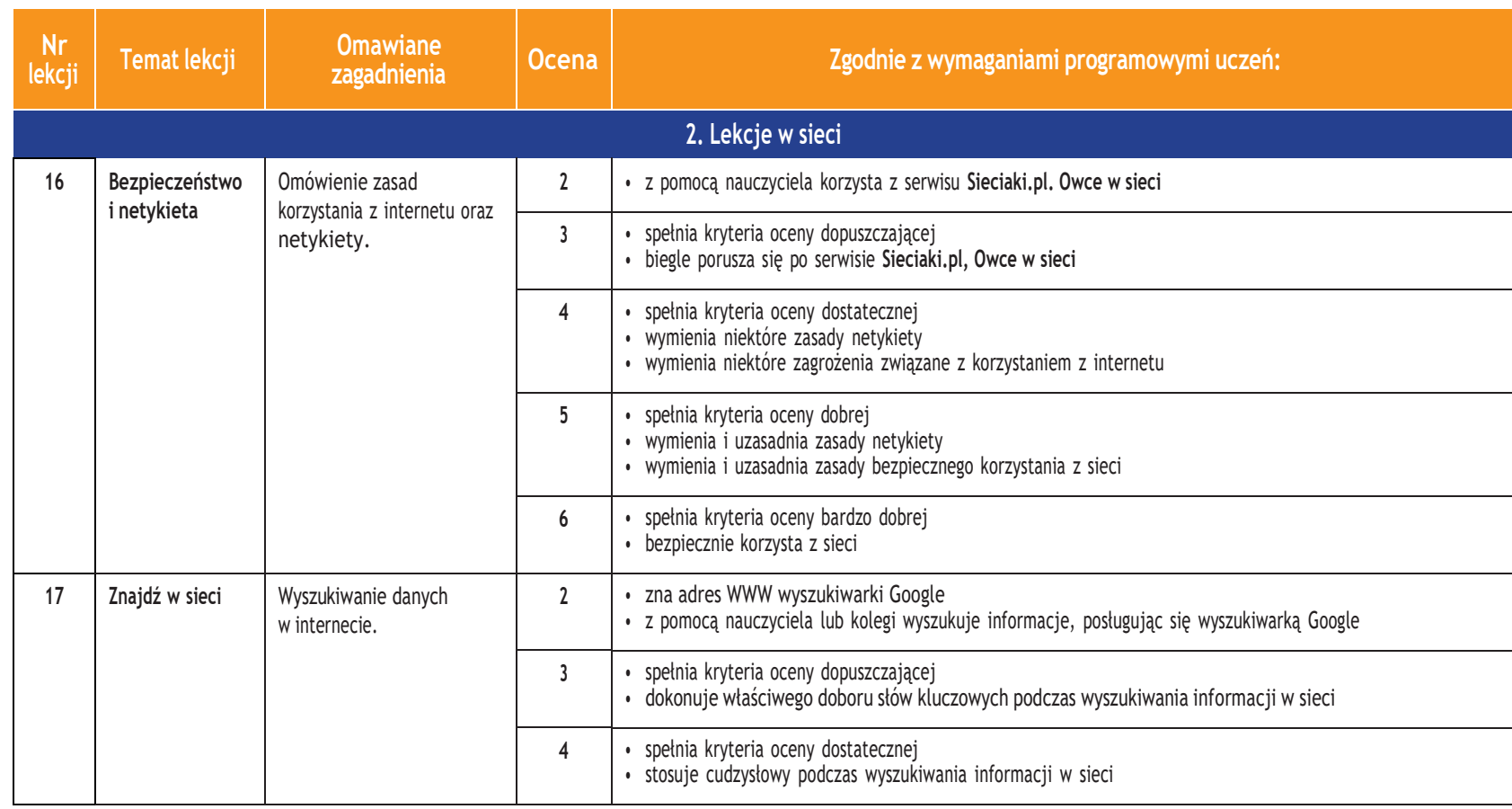

Ais<br>인

**U des Acze** 

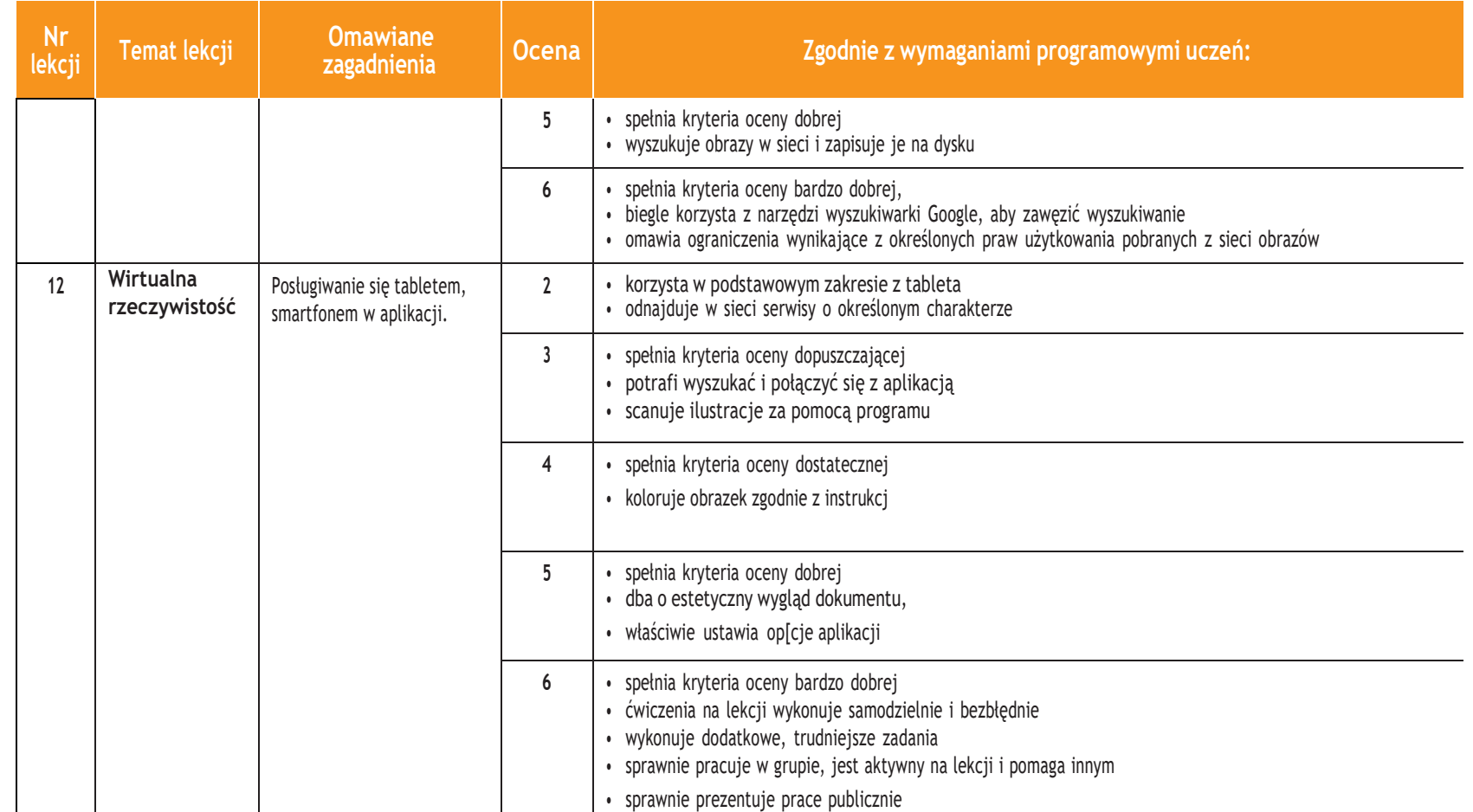

**Informatyka** |

图<br>图

Klasa 4

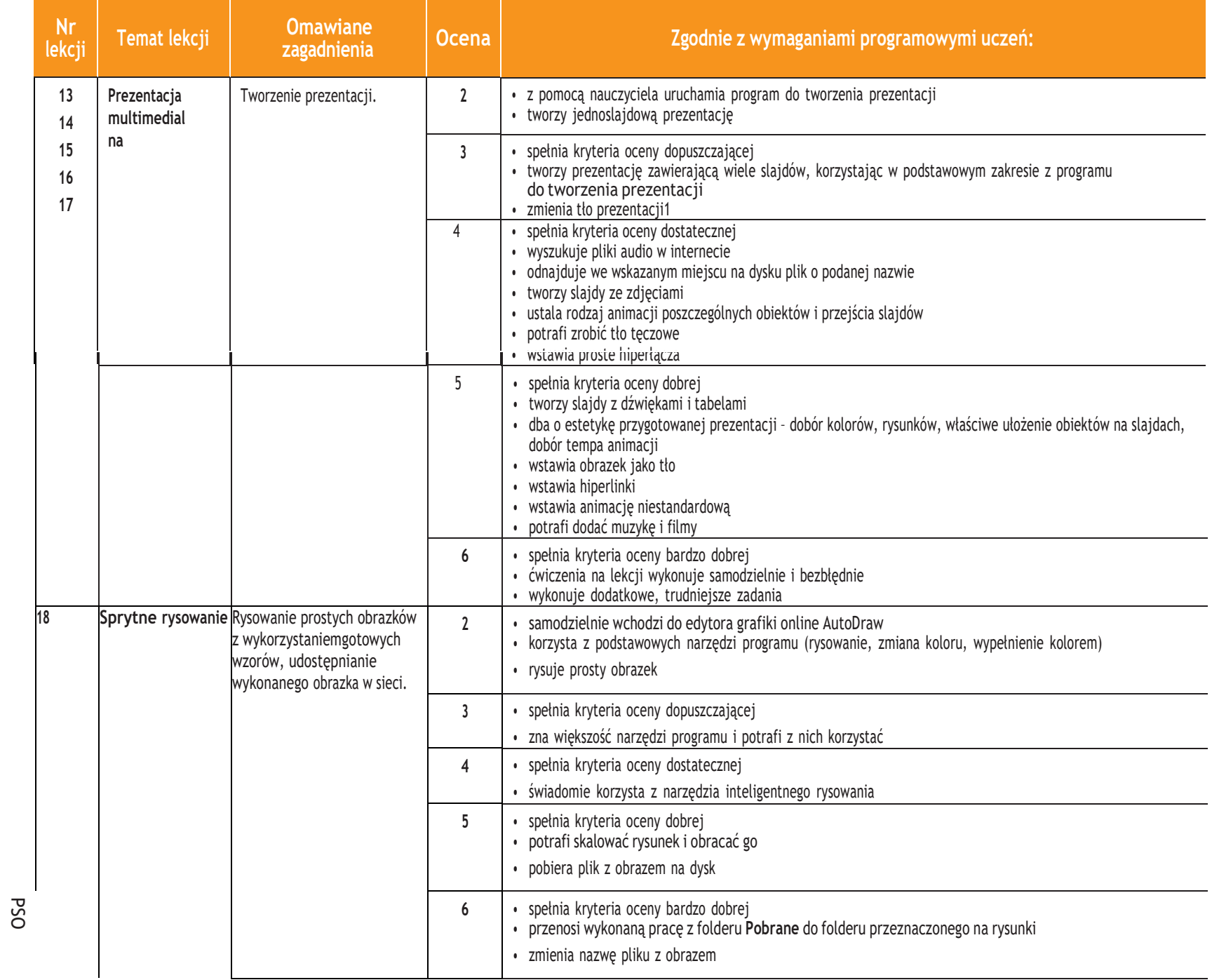

## **U des Age - pl**

*Szkoła podstawowa*

п

**Informatyka** |

图<br>图

Klasa 4

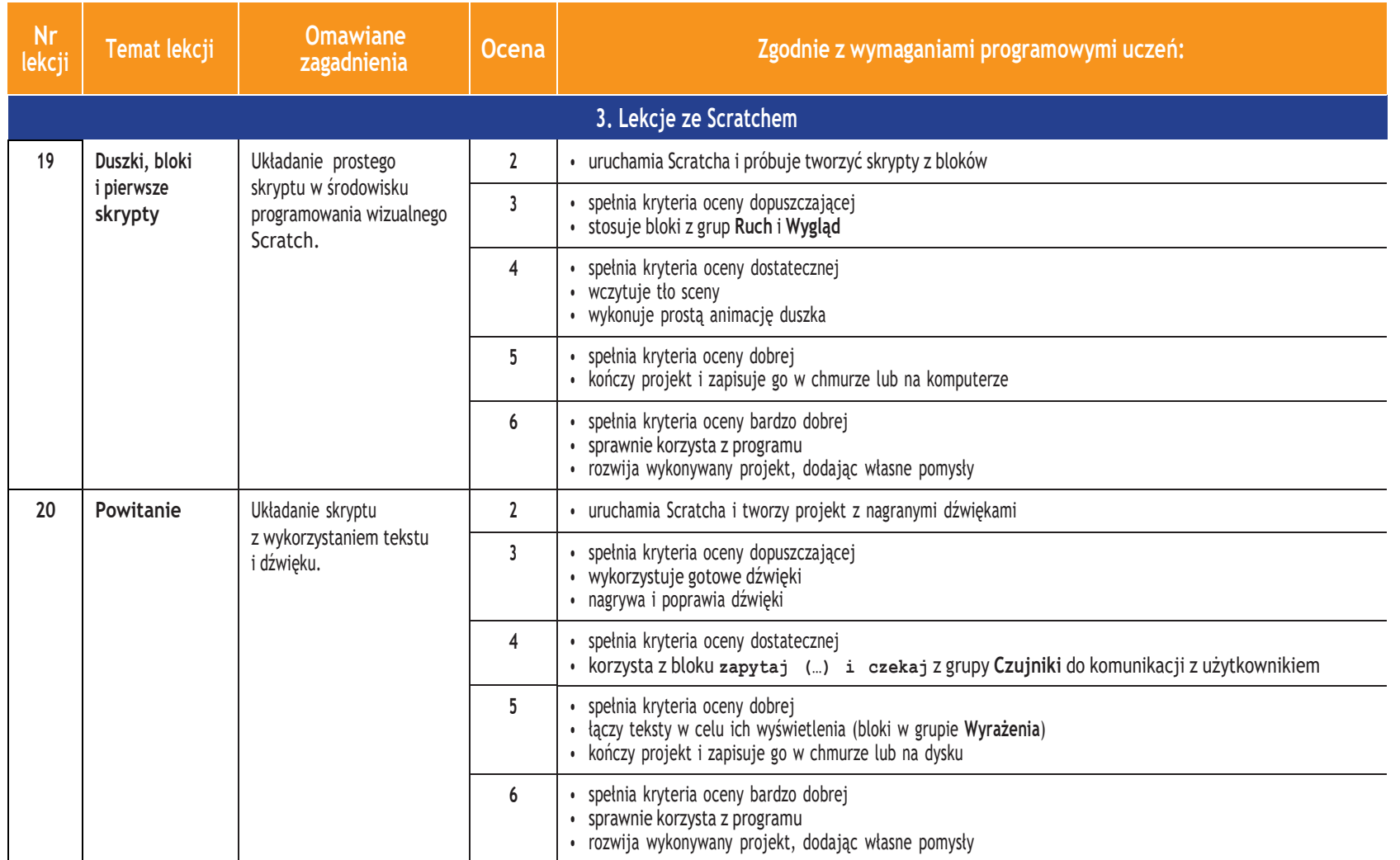

**Informatyka** |

 $\boxed{\frac{1}{2} \sum_{i=1}^{N}$ 

Klasa 4

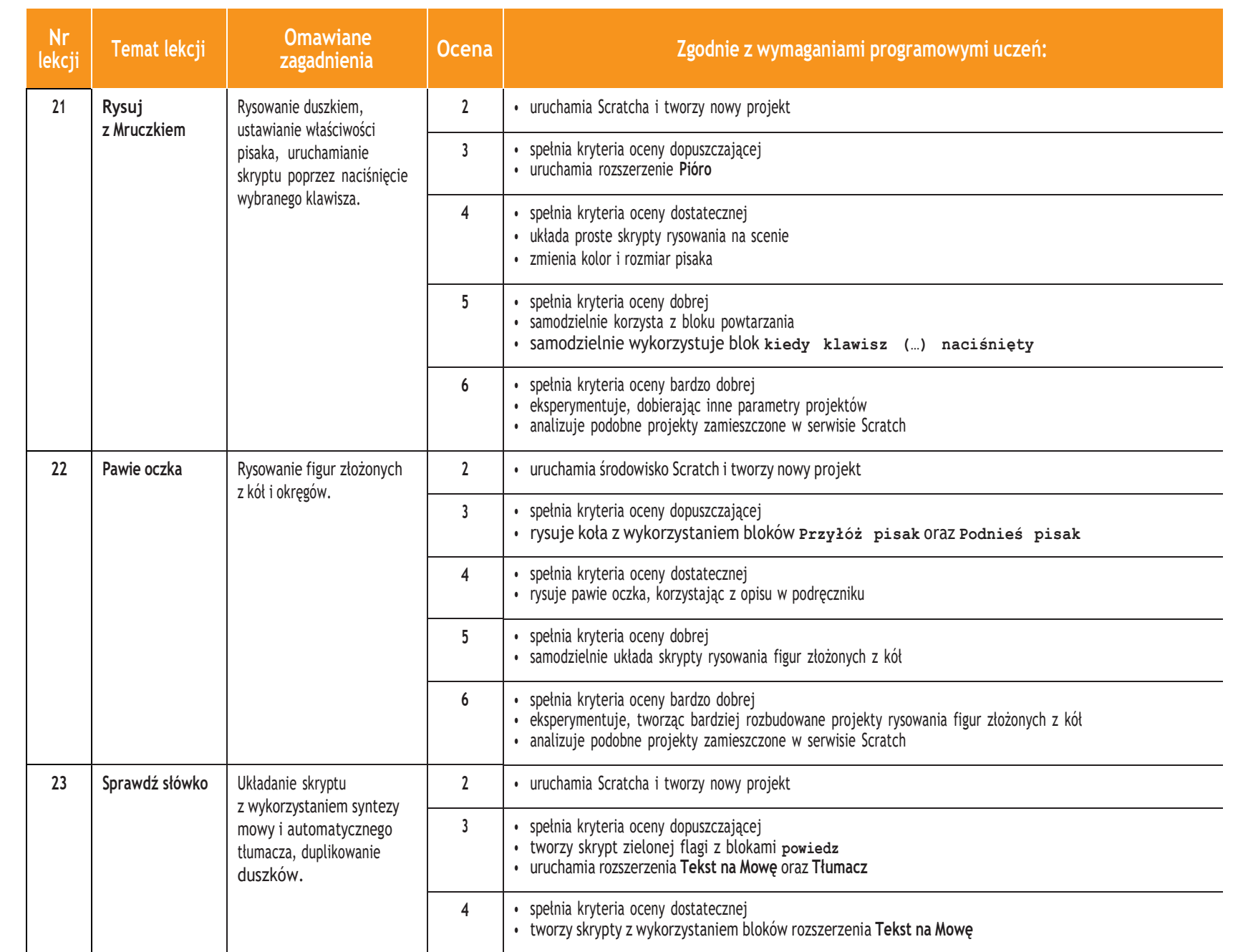

П

**Informatyka** |

图<br>图

Klasa 4

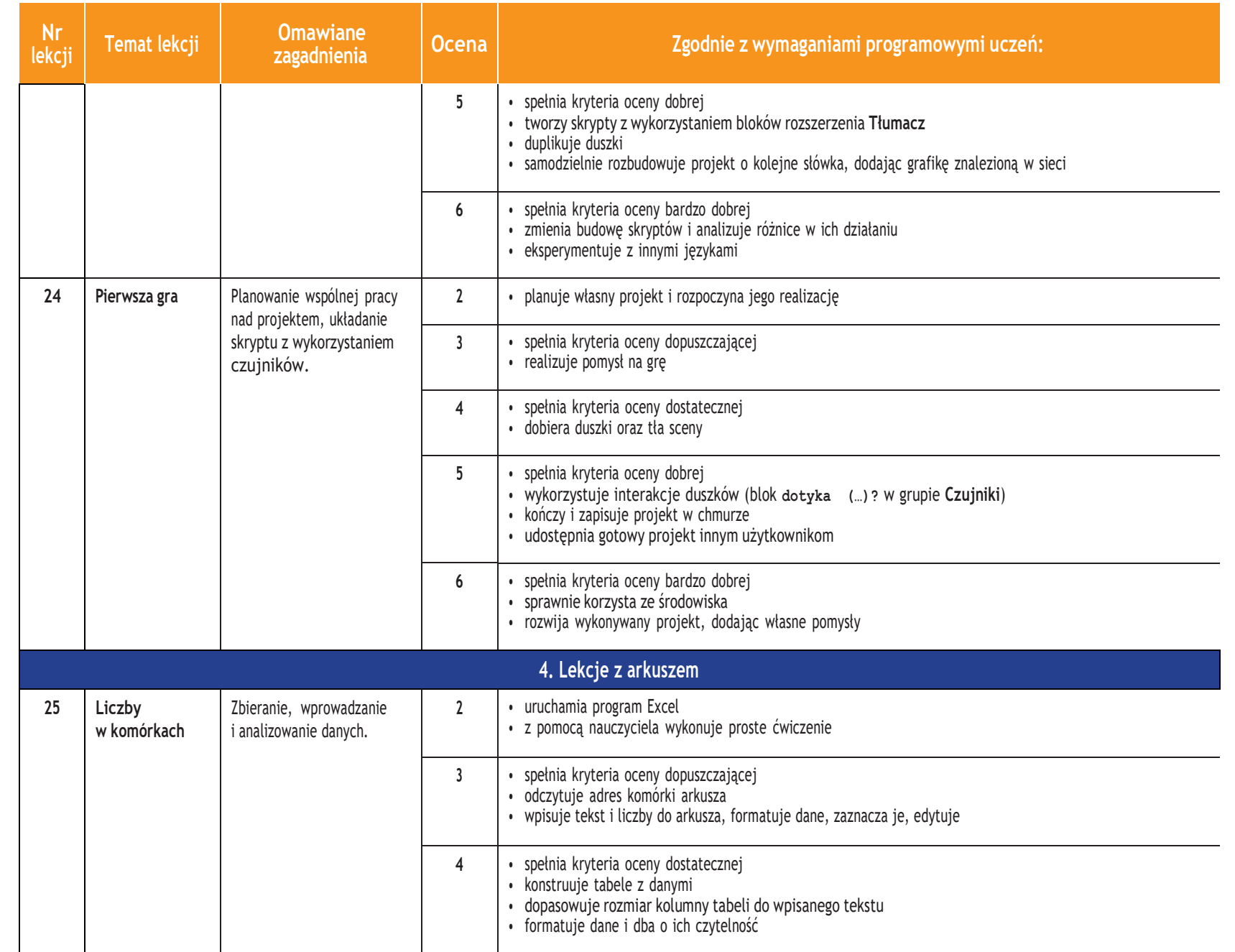

п

**Informatyka** |

 $\boxed{\frac{1}{2} \sum_{i=1}^{N}$ 

Klasa 4

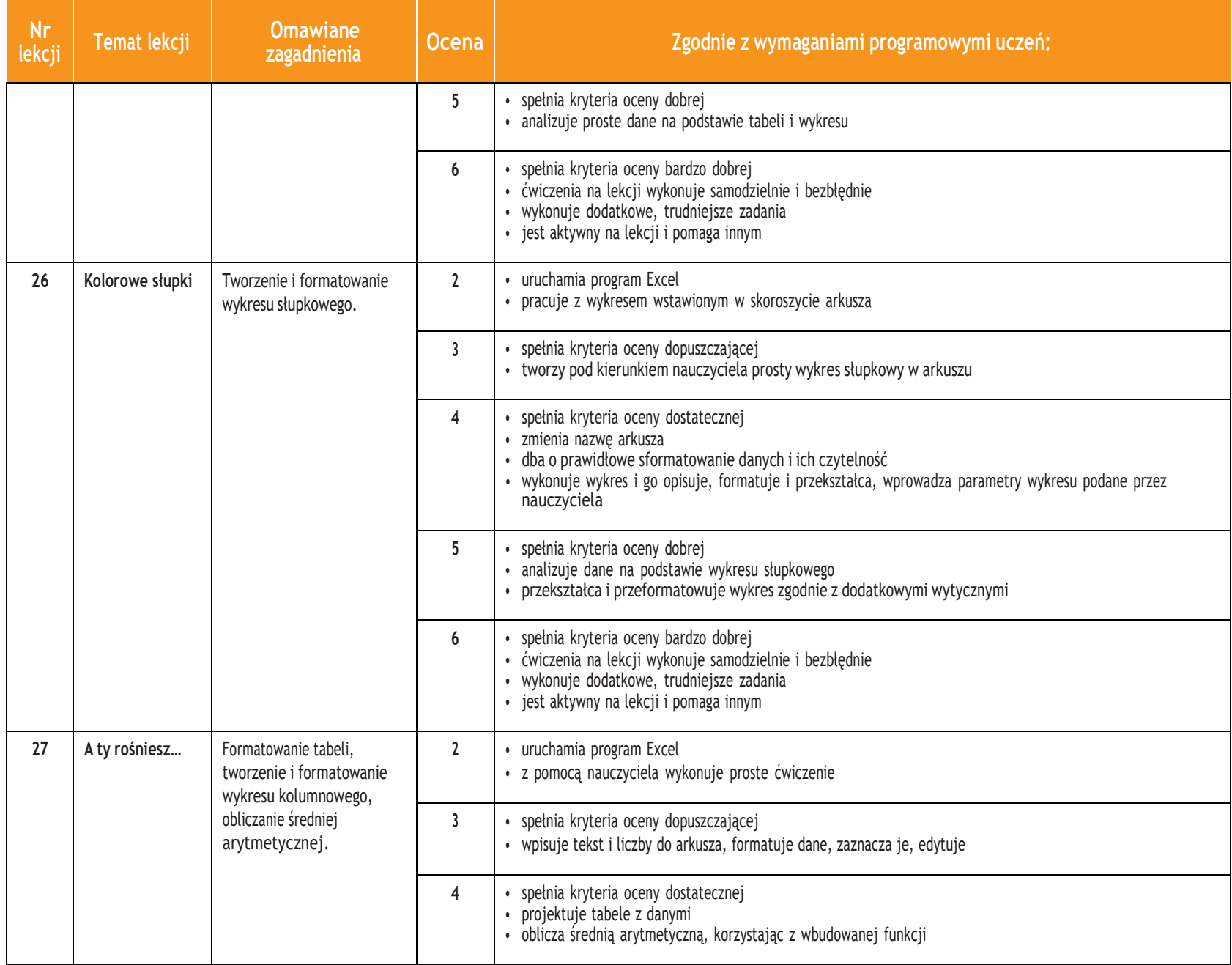

**U** dezering

PSO

*Szkoła podstawowa*

ı

**Informatyka** |

 $\boxed{\frac{1}{2} \sum_{i=1}^{N}$ 

Klasa 4

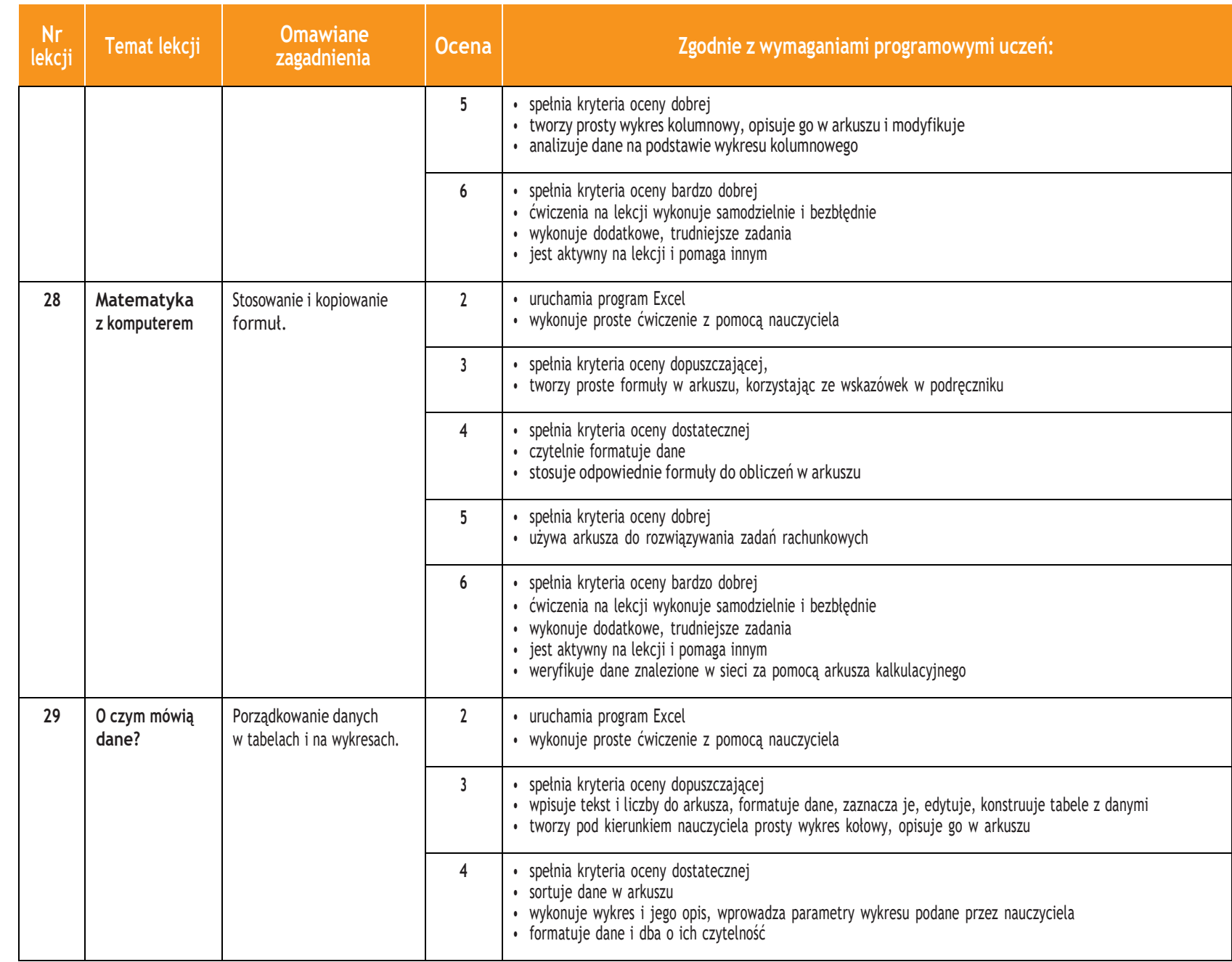

**Informatyka** |

Klasa 4

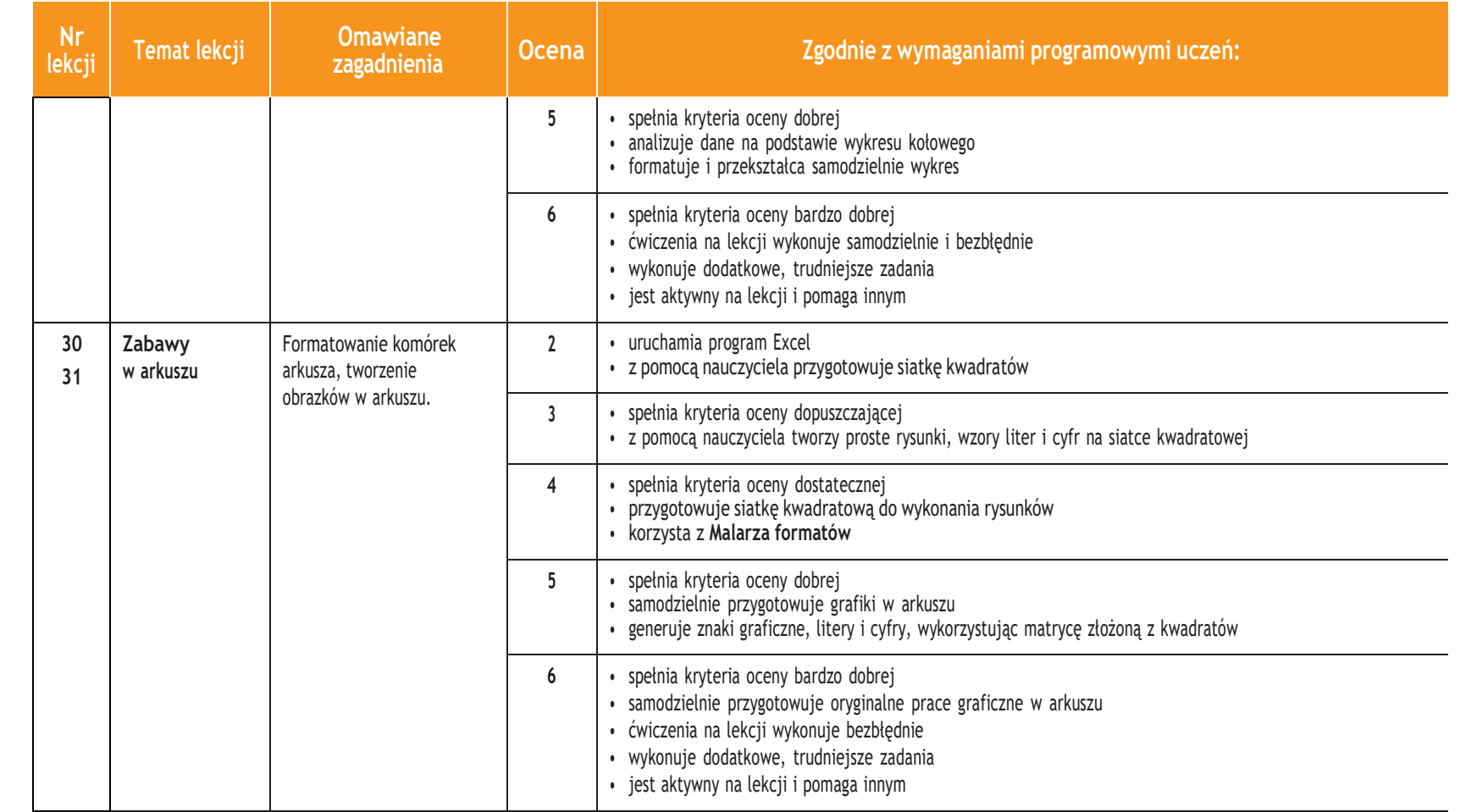

**Informatyka** |

 $\boxed{\frac{1}{2} \sum_{i=1}^{N}$ 

Klasa 4